## **Annexure-II**

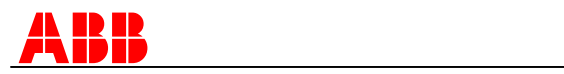

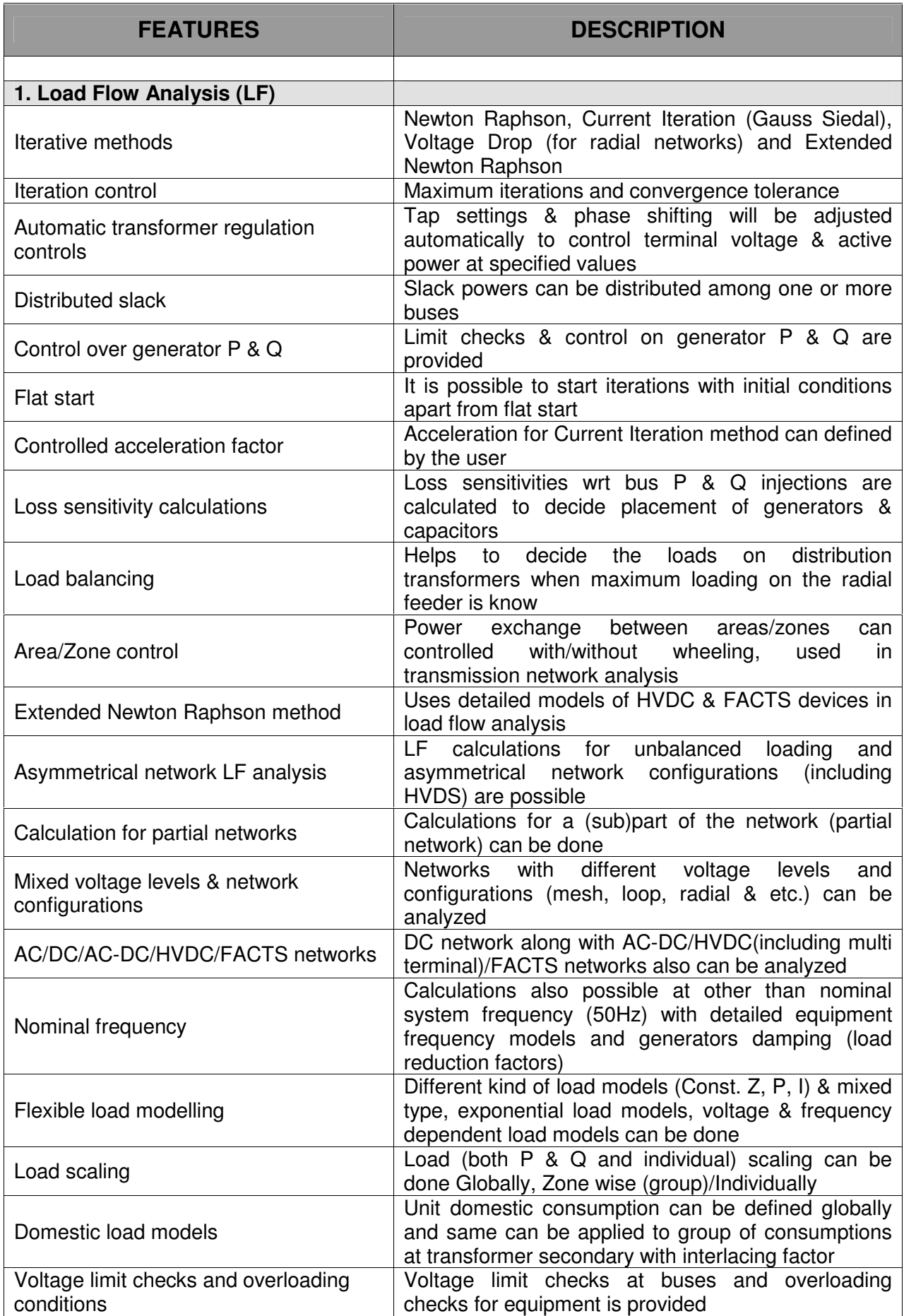

![](_page_1_Picture_0.jpeg)

## **® Features**

![](_page_1_Picture_974.jpeg)

![](_page_2_Picture_0.jpeg)

![](_page_2_Picture_744.jpeg)

![](_page_3_Picture_0.jpeg)

![](_page_3_Picture_875.jpeg)

![](_page_4_Picture_0.jpeg)

![](_page_4_Picture_827.jpeg)

![](_page_5_Picture_0.jpeg)

![](_page_5_Picture_848.jpeg)

![](_page_6_Picture_0.jpeg)

## **® Features**

![](_page_6_Picture_648.jpeg)

![](_page_7_Picture_0.jpeg)

![](_page_7_Picture_875.jpeg)

![](_page_8_Picture_0.jpeg)

![](_page_8_Picture_846.jpeg)

![](_page_9_Picture_0.jpeg)

![](_page_9_Picture_854.jpeg)

![](_page_10_Picture_0.jpeg)

![](_page_10_Picture_842.jpeg)

![](_page_11_Picture_0.jpeg)

![](_page_11_Picture_862.jpeg)

![](_page_12_Picture_0.jpeg)

![](_page_12_Picture_753.jpeg)

![](_page_13_Picture_0.jpeg)

![](_page_13_Picture_487.jpeg)